# **Leeds Photographic Society**

## **Submission of Images for LPS (1 to 6) Competitions (2017)**

## **Overview**

- Each year during the winter season the Society holds six regular internal competitions (LPS 1 to 6), three for prints and three for projected digital images (PDIs).
- Each of these competitions includes two categories, one for monochrome and one for colour images.
- One of these categories will have a theme and images must conform to that theme
- The other category will be open to images of any subject or genre
- Themes are published in the LPS programme booklet and on our website
- The images are assessed and critiqued by a visiting judge and the top six images in each category are announced
- We have introduced a 'Special Mention' category to encourage less experienced photographers. For details, please see appendix below

#### **Repeat Use of Images-**

 If an image wins an LPS competition, it can not be entered into any further LPS 1 to 6 competitions.

(It may be entered into other 'major' competitions though eg. Robinson & Awmack and Annual Exhibition etc)

- Images which have not won may be entered into more than one LPS competition<sup>\*</sup>
- Digital images of previously entered prints (and vice-versa) can also be entered, again (unless they have won a previous competition)\*

*\*This is to allow you to make improvements to images, perhaps acting on advice given by a judge, however we ask that you do not enter an image more than twice, as seeing the image time after time becomes boring for the audience. This also applies to very similar images of the same subject.*

**Full instructions on preparation of images are provided below. Please adhere to these guidelines as this will save a lot of work by our competition secretary.**

# **Print Competitions**

*PRINTS MUST BE ACCOMPANIED BY A DIGITAL VERSION OF THE IMAGE FOR PROJECTION DURING THE JUDGING*

**How Many-** A maximum of 6 prints may be entered into each LPS 1 to 6 print competition, with a maximum of 3 in any one category.

- Prints must be mounted but not framed.
- Mounts can be any size up to a maximum of 20" x 16" (50cm x 40cm) and not more than 4mm thick. Oversized mounts can not be accepted
- Maximum printed image size is 20" x 16" (50cm x 40cm) ie up to the mount size
- All prints must be accompanied by a digital version of the file, submitted on USB memory,

CD/DVD\*\*

• This digital image must be prepared to the same specifications (size, folders and filename etc) as given below for PDI's

*\*\*This digital image will be projected on the night of the competition to allow the whole audience to see the image more clearly. The filename is also used to prepare entry lists. The competition however, is purely judged on the quality of the prints.*

#### **Print Labeling**

- Please ensure that your prints are **clearly** labeled in **BLOCK CAPITAL** letters, on the **back** of the mount in the **top left hand corner**.
- Please write **legibly and clearly** so the label can be easily read in the dim light of a competition.

(Consider printing your label and securely taping it to the print)

- Please **do not** use 'arty' fonts or writing
- If possible please avoid very long titles
- If you have asked to be considered for a **Special Mention**, please also clearly mark your print with the letters "**SM**" in red ink :-

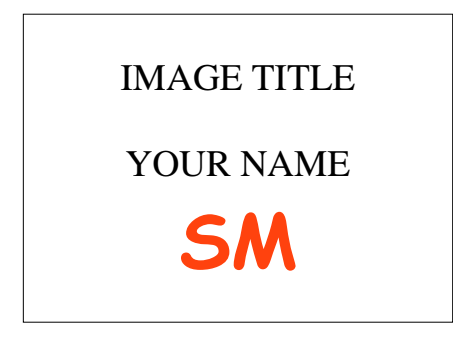

# **Projected Digital Image (PDI) Competitions**

**How Many-** A maximum of 4 digital images can be entered into each competition, with a maximum of 3 images in any one category.

All PDI's for projected image competitions and those accompanying prints must be prepared as follows:

#### **Image Format**

- jpeg files saved at maximum quality
- in sRGB colour space
- maximum of 1400 pixels wide (including any stroke or border)
- maximum of 1050 pixels high (including any stroke or border)
- ie, portrait format images must be no more than 1050 pixels high
- resolution (dpi) is not important

#### **File naming**

*There has in the past been numerous variations in how digital image files have been named. It is these file names from which we can generate lists of entries, and correct file naming as shown below will save a considerable amount of time and effort, both in preparation of the images and entry lists.*

Digital images and those accompanying prints must be file named as follows, with prefix, followed by image title, followed by author's name. Each separated by a **double underscore**.

The file name of an image in the **colour** section of the competition should look like this:-

```
C1__Golden sunset__Ian Wray.jpg
```
The file name of an image in the **monochrome** section of the competition should look like this:- **M1\_\_Red deer at dawn\_\_Ian Wray.jpg**

So it is capital **'C1' for colour or 'M1' for mono**, followed by **double underscore,**.... etc

#### **PLEASE DO**

- Put image title before your name
- Use upper and lower case letters as shown above
- Use spaces between words within your title and name
- Use a **double underscore** either side of the image title

#### **PLEASE DO NOT**

- Use any other symbols such as hash (except the integral dot in '.jpg')
- Use underscores between words within your title or name
- Use your initials in place of Christian and Surname.

#### **If you have asked to be considered for a Special Mention**

Applicable to members who have never had an image in the top 6 of a competition-Please see appendix below for details.

In this case a number '2' indicates 'Special Mention' so please **substitute the number 2 for 1**, so file names will read:-

**C2\_\_Golden Sunset\_\_Ian Wray.jpg**

or

**M2\_\_Red deer at dawn\_\_Ian Wray.jpg**

#### **Please note- DO NOT NUMBER YOUR FILES SEQUENTIALLY C1, C2, C3 etc**

C2, M2, Is for members eligible for a 'Special Mention' C1, M1, is for everyone else.

#### **File Folders**

**PLEASE DO-** put all your correctly named images, **colour and monochrome in one folder** file-named with the name of that particular competition, followed by your name. Eg **LPS2\_Ian Wray**

#### **PLEASE DO NOT-** create separate folders for colour and monochrome.

*This (greatly) increases the amount of work in copying the images from your media*

#### **Submission of entries**

Please hand in your prints and digital entries on USB memory or CD/DVD, on the hand in date shown in the programme. (I you are not available to do so on this date, please arrange for someone to do it on your behalf).

#### **OR**

for PDI's by email or WeTransfer (see appendix) to **[asjack264@gmail.com](mailto:asjack264@gmail.com)** In this case no later than midnight on the hand in date shown in the programme.

#### **Hand-in Deadlines**

*In the past we have allowed members to submit entries after the publicised hand in dates. This creates extra pressure for the competition secretary in preparing images etc and delivering them to the judge.*

**From now on, we will strictly be adhering to hand in dates. The cut off time for email entries will be midnight on the publicised date. Images received after this time will not be included in the competition.**

### **Appendix**

#### **DEFINITION OF MONOCHROME**

(This definition is derived from the FIAPP definition and applies to all LPS competitions)

A black and white work, which may include tones from the very dark grey (black) to the very clear grey (white) with the various shades of grey between, is a monochrome work.

A black and white work toned entirely in a single colour will remain a monochrome work able to stand in the monochrome category.

On the other hand a black and white work modified by a partial toning, split toning, or by the addition of one colour to part of image, becomes a colour work (polychrome) and is only elligable for the colour category.

#### **SPECIAL MENTIONS**

We have introduced special mentions in October 2016 to create an incentive for less experienced photographers to get involved in our competitions.

The principle is that, in addition to the judge picking the 6 best images in each LPS competition category (colour/mono), we will also ask them to give a 'Special Mention' to one best image in each category, which is taken by one of our less experienced members.

- Those 'less experienced members' will be defined as those who have never had an image in the top six in any LPS competition.
- It is voluntary, so only those eligible, who ask to be considered will be put forward. Please contact the competition secretary at [asjack264@gmail.com](mailto:asjack264@gmail.com) if you wish to be included.
- **Please note that you will also need to name your digital image files as shown above.**
- Once you are on the list, you will still be eligible to be placed in the top 6 in a competition and will be eligible to win Special Mentions in unlimited successive competitions,
- You will only cease to be eligible when you gain a top six place.
- This will only apply to the LPS (1 to 6) competitions (Not Robinson, Awmack or Annual Exhibition).
- A special mention will only be made if there are at least two eligible entrants in a category (colour or mono).
- We do not have time to check back into the depths of our history to confirm members' eligibility, but know that we can trust you to take this in the spirit intended.

#### **WeTransfer**

WeTransfer [\(https://www.wetransfer.com/\)](https://www.wetransfer.com/) is a file transfer service. It is simple to use and free, and is ideal for sending large files via the internet. Although our competition image files are quite small is has the great feature, that it automatically sends you an email when your images are downloaded by the competition secretary. This way, you know they have definitely been received.

#### **FURTHER INFO**

This document applies to LPS 1 to 6 competitions, but should be read in conjunction with **LPS General Competition Rules**

These and rules for other LPS competitions can be found on the LPS website [www.lps1852.](http://www.lps1852./)org , under the menu item **Competition Info>> Competition Rules.**

If you have any queries relating to these competitions please ask the competition secretary, or any Society committee member via the Contact Us page on the website [www.lps1852.o](http://www.lps1852.co.uk/)rg